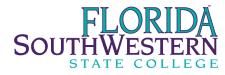

## Network Account Authorization, Adds, Changes & Deletions

| Campus<br>Charlotte                                                                                                    | First Name: MI:                         | Last Name:  |
|----------------------------------------------------------------------------------------------------|-----------------------------------------|-------------|
| <ul> <li>Collier</li> <li>Lee</li> <li>Hendry Glades</li> </ul>                                                                                                    | Department:                             | Ext:        |
| Off Campus                                                                                                    | Position Title:                         |             |
| Temporary Employee                                                                                                    |                                         |             |
| Yes No                                                                                                    | Start Date: Termina                     | tion Date:  |
| Account Type                                                                                                    | Approved By:                            | Date:       |
| New                                                                                                    |                                         |             |
| Change                                                                                                    | Department Head Signature               |             |
| Remove                                                                                                    |                                         |             |
| Network User ID (Windows Login) Network Access                                                                                                    |                                         |             |
|                                                                                                    | Vice President Signature for VPN access | Date        |
| Network Access                                                                                                    |                                         |             |
| Email Admin Signature                                                                                                    |                                         | User ID     |
| Network Staff Member                                                                                                    |                                         | Banner @ ID |
| Banner/Application Access                                                                                                    |                                         |             |
| To request Banner and other Application Access please log in to the FSW Portal, click on the "Employee Services" tab and choose Banner<br>Web (Online Services)". Then click the "Online Forms" tab and choose "Application Access Request". The form will then be routed for the<br>appropriate approvals. |                                         |             |